# **Übersicht ABC Kurse MS Office Lerndauer der Stufen A, B und C**

**Power Point 16 Outlook 16** Word 16 **Excel 16** Vollständig (C)  $1:10$  $2:00$  $2:20$  $1:30$ Mittel (B)  $0:50$  $1:35$  $1:05$  $1:15$ Kurz (A)  $0:55$  $0:35$  $0:50$  $0:20$ 

# **Outlook 2016**

# **Übersicht Inhalt und Lerndauer**

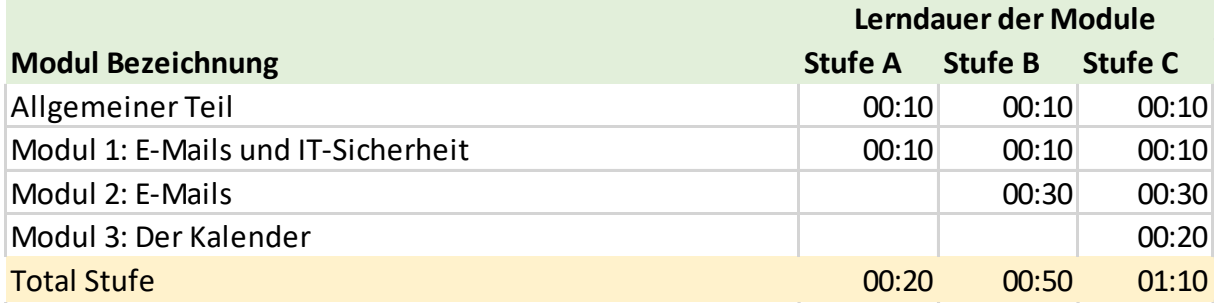

# **Inhalt der einzelnen Module**

# **Allgemeiner Teil**

Überblick über Outlook

# **Modul 1: E-Mails und IT-Sicherheit**

### **Ihr Nutzen**

In diesem ersten Modul lernen Sie, welche potentiellen Gefahren es beim Umgang mit E-Mails geben kann.

- **•** Virengefahr
- **Bilddateien in E-Mails**
- Phishing und Spam

### **Modul 2: E-Mails**

### **Ihr Nutzen**

In diesem Modul lernen Sie alles rund ums Mailing.

### **Inhalt**

- E-Mails zurückrufen
- E-Mails erneut senden
- **Signaturen erstellen**
- Stellvertretungen einrichten
- QuickSteps einrichten
- **Regeln verwalten**

### **Modul 3: Der Kalender**

### **Ihr Nutzen**

In den nächsten Schritten lernen Sie die Funktionen des Outlook Kalenders kennen.

- **F** Termine erfassen
- **Freigegebene Kalender**
- Besprechungen planen
- Serientermine

# **Word 2016**

# **Übersicht Inhalt und Lerndauer**

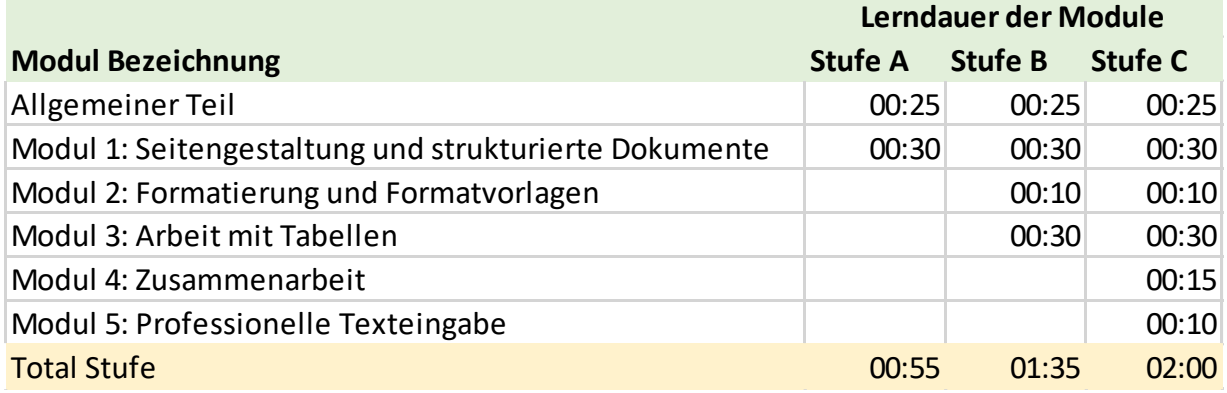

# **Inhalt der einzelnen Module**

# **Allgemeiner Teil**

Einstieg: Grundlagen, Definitionen und allgmeine Praxistipps

- **Begrifflichkeiten**
- Menüband
- **Backstage Ansicht**
- **Praxistipp: Als PDF speichern**
- Symbolleiste für den Schnellzugriff
- **Dokumentenansicht**
- **Praxistipp: Die Minisymbolleiste**
- **Praxistipp: Format übertragen**
- **Praxistipps: Tastenkombinationen**

### **Modul 1: Seitengestaltung und strukturierte Dokumente**

### **Ihr Nutzen**

Ein gut formatiertes Dokument bildet den Grundstein für ein gut gestaltetes, übersichtliches Endprodukt.

Sie lernen, wie Sie mit wenigen Klicks Ihr Dokument nach Ihren Vorstellungen gestalten.

- **Seitenränder**
- Kopf- und Fusszeilen
- Seitenzahlen
- **Spalten**
- **Umbrüche**
- Zeilenabstände
- Aufzählung und Nummerierung
- **Tabstopps**

## **Modul 2: Formatierung und Formatvorlagen**

### **Ihr Nutzen**

Wenn Sie Ihre Textbausteine als Titel, Untertitel, Text usw. formatieren, können Sie Ihr Dokument anschliessend viel einfacher und schneller gestalten und allfällige Änderungen vornehmen.

In diesem Modul lernen Sie zudem eine Reihe von vorgefertigten Designs kennen, die Sie für die Gestaltung Ihrer Dokumente nutzen können.

#### **Inhalt**

- Textbausteine als Titel, Untertitel, Lauftext usw. formatieren
- **Designinstrumente auf dem Register Entwurf**
- Selber Designvorlagen, sogenannte Formatvorlagen gestalten

### **Modul 3: Arbeit mit Tabellen**

#### **Ihr Nutzen**

Wer mit Word arbeitet, wird immer wieder mit dem Erstellen von Tabellen konfrontiert. In diesem Modul lernen Sie alles rund um das Erstellen von Tabellen und geeignete Handgriffe, um diese zu gestalten.

#### **Inhalt**

- **Tabellen erstellen**
- Tabellenstruktur verändern
- Tabellenformatvorlagen
- **Tabellendesign gestalten**
- Daten in Tabellen sortieren
- **Tabellen in Text umwandeln und umgekehrt**

### **Modul 4: Zusammenarbeit**

#### **Ihr Nutzen**

In einer Zeit, in der Zusammenarbeit und Austausch gross geschrieben werden, ist auch das gemeinsame Arbeiten an ein und demselben Worddokument keine Seltenheit. In diesem Modul lernen Sie, wie Sie diese Zusammenarbeit auf eine einfache Art und Weise funktionieren kann.

- **Kommentare einfügen**
- Kommentare bearbeiten
- Änderungen am Worddokument nachvollziehbar machen

# **Modul 5: Professionelle Texteingabe**

### **Ihr Nutzen**

Word will Ihnen mit cleveren Funktionen die Arbeit erleichtern. So können Sie zum Beispiel Tippfehler, die Ihnen häufig passieren, automatisch verbessern lassen. Oder Sie speichern Textpassagen, die Sie immer wieder verwenden, als AutoText-Bausteine ab. Damit können Sie sie in jedem Worddokument mit zwei Kicks einfügen.

- Häufig verwendete Textpassagen speichern
- **-** Autokorrektur
- Vordesignte Schnellbausteine verwenden
- Smarttags die kleinen klugen Helfer von Word

# **Excel 2016**

# **Übersicht Inhalt und Lerndauer**

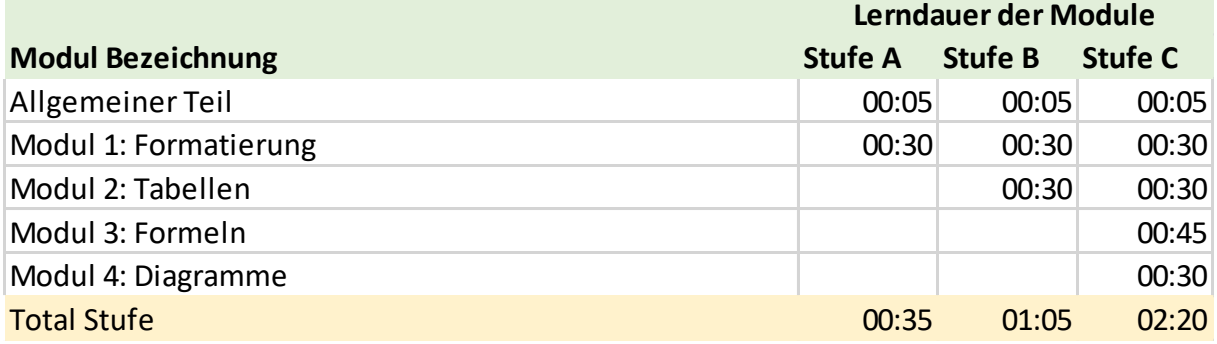

# **Inhalt der einzelnen Module**

## **Allgemeiner Teil**

**•** Orientierung

## **Modul 1: Formatierung**

### **Ihr Nutzen**

In diesem ersten Modul lernen Sie verschiedene Formatierungsarten in Excel kennen.

### **Inhalt**

- Spaltenbreite und Zeilenhöhe festlegen
- Zellen formatieren
- Rahmen und Linien verwenden
- Zahlen- und Datumsformate
- Der Befehl 'Ausfüllen'

### **Modul 2: Tabellen**

### **Ihr Nutzen**

In den folgenden Lernschritten lernen Sie das Wichtigste rund um das Thema 'Tabellen in Excel' kennen.

- Datenbereiche in Tabellen umwandeln
- **Tabellen sortieren und Filtern**
- **•** Duplikate entfernen
- **•** Datenüberprüfung
- Tabellen aus dem Netz einfügen

## **Modul 3: Formeln**

### **Ihr Nutzen**

In diesem Modul lernen Sie den sicheren Umgang mit Formeln in Excel.

#### **Inhalt**

- Verweise
- **-** Zellbezüge
- Wenn-Funktionen
- **Bedingte Formatierung**
- Fehlererkennung
- **Namens-Manager**

### **Modul 4: Diagramme**

### **Ihr Nutzen**

Im letzten Modul lernen Sie, welche Funktionen Ihnen mit den Diagrammen zu Verfügung stehen.

### **Inhalt**

Diagrammtypen anpassen Diagrammelemente hinzufügen oder entfernen Diagrammdaten filtern Diagramme verschieben

# **PowerPoint 2016**

# **Übersicht Inhalt und Lerndauer**

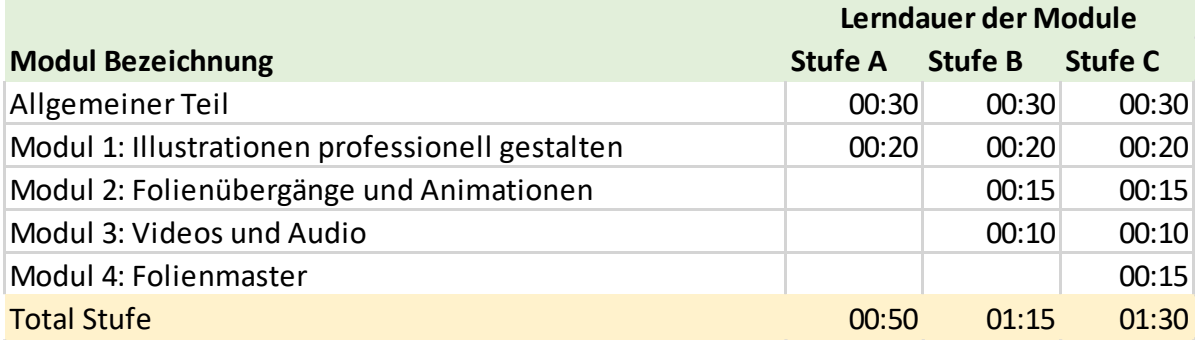

# **Inhalt der einzelnen Module**

### **Allgemeiner Teil**

- **•** Orientierung
- **Textfelder**
- **•** Praxistipp: Pipette
- **Notizen verfassen**
- **Bildschirmpräsentation**
- Tastenkombinationen für Bildschirmpräsentation
- **Praxistipp: Folien ausblenden**
- **Folien drucken**

# **Modul 1: Illustrationen professionell gestalten**

### **Ihr Nutzen**

Da PowerPoint ein Präsentationsinstrument ist, ist es wichtig, dass Ihre Folien übersichtlich und ansprechend aufgebaut sind. In diesem Modul lernen Sie, wie Sie Formen, Bilder, Grafiken usw. einfügen und gestalten.

- Formen einfügen, gestalten, und kombinieren
- **Bilder einfügen und bearbeiten**
- Mit SmartArt Prozesse, Zyklen, Organigramme usw. darstellen
- Arbeit mit Diagrammen

## **Modul 2: Folienübergänge und Animationen**

### **Ihr Nutzen**

PowerPoint bietet *zwei Arten der Animation* für Ihre Präsentation:

*Folienübergänge:* Damit ist der Wechsel von einer Folie zur nächsten während Ihrer Präsentation gemeint. Dieser kann sehr neutral gestaltet oder sehr aufwändig animiert sein.

*Animationen von Elementen:* Die zweite Art der Animation ist die der Elemente AUF den Folien: Bilder, Grafiken, Texte … können eingeblendet, ausgeblendet, vergrössert, bewegt usw. werden.

### **Inhalt**

- Folienübergänge
- Animationen einfügen
- Animationen bearbeiten
- Animationen kombinieren

### **Modul 3: Videos und Audio**

### **Ihr Nutzen**

Kleine Videosequenzen und Audioeinlagen können - gezielt eingesetzt - eine Präsentation aufpeppen. Wie Video- und Audiodateien in eine PowerPoint-Präsentation integriert werden, lernen Sie in diesem Modul.

### **Inhalt**

- Videos einbetten
- Videos verknüpfen
- Videos kürzen
- Audiodateien einfügen
- Geeignete Video- und Audioformate

### **Modul 4: Folienmaster**

### **Ihr Nutzen**

Der Folienmaster regelt das Erscheinungsbild Ihrer Präsentation. Dank dem Folienmaster können Sie Designanpassungen an nur *einem* Ort vornehmen. Diese wirken sich auf die *ganze* Präsentation aus.

In diesem Modul lernen Sie den Umgang mit dem Folienmaster.

- Die Folienmaster-Ansicht im Überblick
- Designanpassungen im Folienmaster
- Titelfolie gestalten